# STAT22000 Autumn <sup>2013</sup> Lecture <sup>6</sup>

Yibi Huang

October 14, <sup>2013</sup>

Regression, Residuals, Outliers

Lecture <sup>6</sup> - <sup>1</sup>

# Regression in <sup>R</sup>

```
Regression in R is as simple as lm(y \sim x), in which "lm" stands
for linear model.
> NEA = c(-94, -57, -29, 135, 143, 151, 245, 355, 392, 473, 486, 535, 571,580,620,690)
> fatgain = c(4.2, 3.0, 3.7, 2.7, 3.2, 3.6, 2.4, 1.3, 3.8, 1.7,
 1.6, 2.2, 1.0, 0.4, 2.3, 1.1)
> lm(fatgain ~ NEA)
C<sub>a</sub>11.
lm(formula = fatgain ~ NEA)Coefficients:
```
 $(Intercept)$  NEA<br>3.505123 -0.003441  $-0.003441$ 

Here you get the intercept to be 3.505 and slope to be <sup>−</sup>0.003441.

Lecture <sup>6</sup> - <sup>2</sup>

Predicted Values and Residuals in <sup>R</sup>

It is better to save the model as an object.

 $>$  mymodel =  $lm(fatgain \sim NEA)$ 

Then from the stored object mymodel, you can get the predicted values  $\hat{y}_i$  (also called the "fitted values"):

> mymodel\$fit # output omitted

and the residuals  $e_i = y_i - \widehat{y}_i$ :

> mymodel\$res # output omitted

Guess what we will get.

<sup>&</sup>gt; fatgain - mymodel\$fit - mymodel\$res

How to add the regression line on the scatter plot?

> plot(NEA, fatgain) # scatter plot<br>> abline(mymodel) # add the regre # add the regression line

Lecture <sup>6</sup> - <sup>3</sup>

Here is <sup>a</sup> more detailed output of the linear model

<sup>&</sup>gt; summary(mymodel) Call:  $lm(formula = fatgain ~ NEA)$ 

Residuals: Min 1Q Median 3Q Max -1.1091 -0.3904 -0.1039 0.4125 1.6439

Coefficients:

```
Estimate Std. Error t value Pr(>|t|)
(Intercept) 3.5051229 0.3036164 11.545 1.53e-08 ***<br>NEA -0.0034415 0.0007414 -4.642 0.000381 ***
             -0.0034415 0.0007414 -4.642 0.000381 ***
Signif. codes: 0 '***' 0.001 '**' 0.01 '*' 0.05 '.' 0.1 ' ' 1
```
Residual standard error: 0.7399 on <sup>14</sup> degrees of freedom Multiple R-squared: 0.6061, Adjusted R-squared: 0.578 F-statistic: 21.55 on <sup>1</sup> and <sup>14</sup> DF, p-value: 0.000381

We will get back to this summary in Chapter 10. Lecture <sup>6</sup> - <sup>4</sup>

#### Properties of Residuals

If predicted with <sup>a</sup> LS regression line, the residuals have the following properties

- 1. Residuals always sum to zero,  $\sum_{i=1}^{n} e_i = 0$ .
	- If the sum  $> 0$ , can you improve the prediction?
- 2. Residuals and the explanatory variable  $x_i$ 's have  ${\sf zero}$ correlation.
	- If non-zero, the residuals can be predicted by  $x_i$ 's, not the best prediction.
	- $\triangleright$  Residuals are the part in the response that CANNOT be explained or predicted linearly by the explanatory variables.

<sup>&</sup>gt; sum(mymodel\$res) [1] 6.938894e-17 <sup>&</sup>gt; cor(NEA,l1\$res) [1] 5.786109e-17

## Proofs of the Two Properties of Residuals (Optional)

Recall the intercept  $\widehat{a}$  and slope  $\widehat{b}$  of the LS line are the a and b that minimize the sum of squares of errors

$$
\sum_{i=1}^n (y_i-a-bx_i)^2.
$$

Thus  $\widehat{a}$  and  $\widehat{b}$  satisfies the equations

$$
\frac{d}{da} \sum_{i=1}^{n} (y_i - a - bx_i)^2 = -2 \sum_{i=1}^{n} (y_i - a - bx_i) = 0
$$
  

$$
\frac{d}{db} \sum_{i=1}^{n} (y_i - a - bx_i)^2 = -2 \sum_{i=1}^{n} x_i (y_i - a - bx_i) = 0
$$

i.e.,

$$
\sum_{i=1}^{n} \underbrace{(y_i - \widehat{a} - \widehat{b}x_i)}_{=e_i} = 0 \text{ and } \sum_{i=1}^{n} x_i \underbrace{(y_i - \widehat{a} - \widehat{b}x_i)}_{=e_i} = 0.
$$

Thus,

$$
\sum_{i=1}^{n} e_i = 0 \quad \text{and} \quad \sum_{i=1}^{n} x_i e_i = 0.
$$

So far we have proved residuals sum to zero. Lecture <sup>6</sup> - <sup>6</sup>

# Proof Cont'd

Recall the formula of the correlation coefficient

$$
r=\frac{\frac{1}{n-1}\sum_{i=1}^n(x_i-\overline{x})(y_i-\overline{y})}{s_x s_y}.
$$

Thus the correlation coefficient of explanatory variable  ${x_1, x_2, ..., x_n}$  and the residuals  ${e_1, e_2, ..., e_n}$  is

$$
r(x,e)=\frac{\frac{1}{n-1}\sum_{i=1}^n(x_i-\overline{x})(e_i-\overline{e})}{s_x s_e}.
$$

 $\sum_{i=1}^n (x_i - \overline{x})(e_i - \overline{e}) = 0.$ Thus to show  $r(x, e) = 0$ , we just need to show

$$
\sum_{i=1}^{n} (x_i - \overline{x})(e_i - \overline{e}) = \sum_{i=1}^{n} (x_i - \overline{x})e_i
$$

$$
= \underbrace{\sum_{i=1}^{n} x_i e_i}_{=0} - \overline{x} \underbrace{\sum_{i=1}^{n} e_i}_{=0} = 0
$$

Lecture <sup>6</sup> - <sup>7</sup>

## Properties of Predicted Values

Observe the predicted value  $\widehat{y}_i$ 's are a <u>linear transformation</u> of the explanatory variable  $x_i$ 's:

$$
\widehat{y}_i = \widehat{a} + \widehat{b}x_i.
$$

► What is the mean of  $\hat{y}_i$ 's? How is it related to the mean of of  $x_i$ 's?  $\overline{\hat{y}} = \widehat{a} + \widehat{b} \cdot \overline{x}$ 

$$
= (\overline{y} - \hat{b} \cdot \overline{x}) + \hat{b} \cdot \overline{x}
$$
 (since  $\hat{a} = \overline{y} - \hat{b} \cdot \overline{x}$ )  
=  $\overline{y}$ 

- $\triangleright$  The mean of the predicted value  $\hat{y}_i$ 's is simply the mean of the observed  $y_i$ 's.
- ► How is the SD of  $\hat{y}_i$ 's related to the SD of  $x_i$ 's?

$$
s_{\widehat{y}} = |\widehat{b}| \cdot s_x = \left| r \frac{s_y}{s_x} \right| \cdot s_x = |r| \cdot s_y.
$$

Lecture <sup>6</sup> - <sup>8</sup>

Coefficient of Determination  $R^2 = r^2$ 

So 
$$
r^2 = \frac{s_y^2}{s_y^2} = \frac{\text{Variance of } \{\hat{y}_1, \dots, \hat{y}_n\}}{\text{Variance of } \{y_1, \dots, y_n\}}
$$

 $=$  fraction of variation in  $y_i$ 's explained by  $x_i$ 's

- $\blacktriangleright$  In view of this property, the square of correlation coefficient  $r^2$ , is also called the coefficient of determination, and is often denoted as  $R^2$
- In the R output on Slide "Lecture  $6 4$ ,"  $R^2$  is shown as "Multiple R-squared"

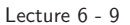

# Residual Plots — <sup>a</sup> Diagnostic Tool for Regression Model

A residual plot is a scatterplot of the residuals  $e_i$  vs. the explanatory variable  $x_i$ . It is a *diagnostic tool* for the adequacy of a regression model.

E.g. here is the residual plot of the fat gain and NEA example. <sup>&</sup>gt; <sup>p</sup>lot(NEA,mymodel\$res,xlab="NEA change (calories)", <sup>y</sup>lab="Residuals (kg)",ylim=c(-2,2))  $>$  abline(h=0) # add a zero line<br>  $N \rightarrow$ −2 −1 0 1 2  $\circ$  $\circ$ <sup>A</sup> good residual plot appears Residuals  $\circ$ Residuals  $\circ$ "no pattern."  $\circ$  $\Omega$  $\circ$ What does it mean by  $\circ$  $\overline{1}$  $\circ$  $\circ$ "pattern"? Let's look at <sup>a</sup> few examples. Ņ <sup>0</sup> <sup>200</sup> <sup>400</sup> <sup>600</sup> NEA change (calories) Lecture <sup>6</sup> - <sup>11</sup>

$$
y_i = \hat{y}_i + e_i
$$
  
(observed) (predicted) (residual)

There is an important identity:

$$
Var(y) = Var(\hat{y}) + Var(e).
$$

This identity is nontrivial since in general, if  $z_i = x_i + y_i$  for all  $i = 1, 2, ..., n$ , then

$$
Var(z) = Var(x) + Var(y) + r_{xy}\sqrt{Var(x) \cdot Var(y)}.
$$

We can show that the residuals are uncorrelated with the predicted variables,  $r_{\hat{v},e} = 0$ .

Since  $\text{Var}(\hat{y}) = r^2 \text{Var}(y)$ , we have  $\text{Var}(e) = (1 - r^2) \text{Var}(y)$ , i.e.,

$$
\frac{\text{Var}(e)}{\text{Var}(y)} = \frac{\text{Variance of residuals}}{\text{Variance of responses}} = 1 - r^2
$$

Lecture <sup>6</sup> - <sup>10</sup>

#### Example <sup>1</sup>

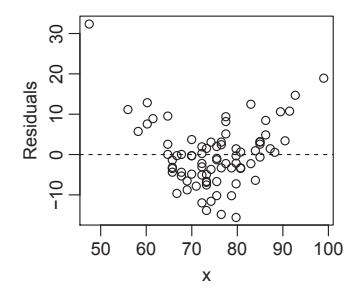

Based on the residual plot above, can you find ways to improve the prediction?

> Zero correlation  $\neq$  No association It can be <sup>a</sup> non-linear association.

# Example <sup>1</sup> (Cont'd)

# Example <sup>2</sup>

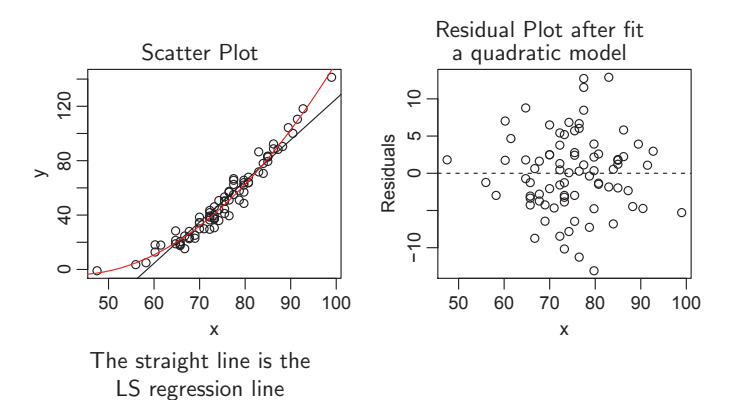

Lecture <sup>6</sup> - <sup>13</sup>

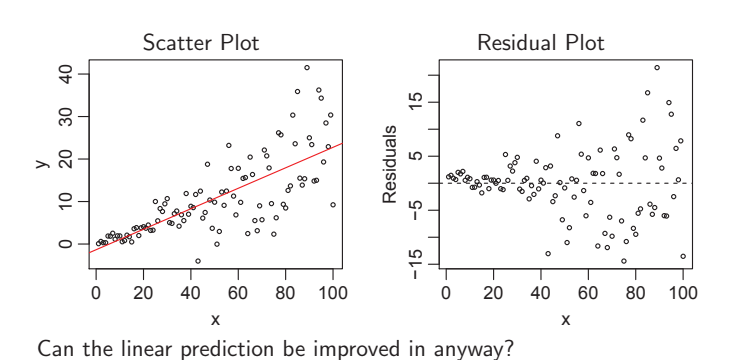

Lecture <sup>6</sup> - <sup>14</sup>

# Example <sup>3</sup>

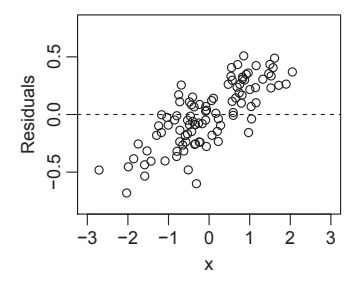

Can the linear prediction be improved in anyway?

Lecture <sup>6</sup> - <sup>15</sup>

# Outliers and Influential Points

Outlier: observation that lies outside the overall pattern of observations.

Influential points: observation that markedly changes the regression if removed. This is often an outlier on the <sup>x</sup>-axis.

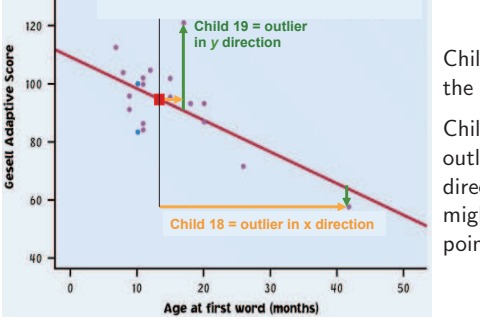

Child 19 is an outlier the relationship. Child <sup>19</sup> is an outlier of  $\mathbf{r}$ influential?

outlier in the  $\frac{1}{x}$ direction and thus direction and thus might be an might be an influential point. Child <sup>18</sup> is only an

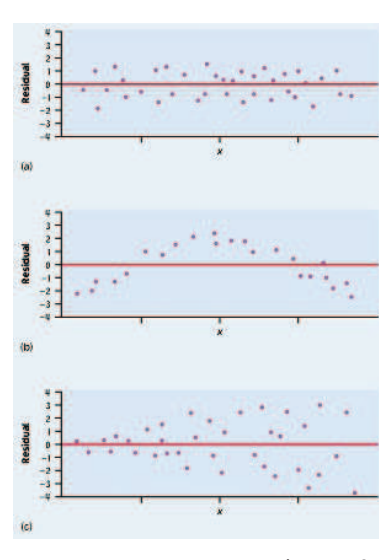

(a) Residuals randomly scatter around the zero line — good!

(b) Curved pattern means the relationship you are looking at is not linear.

(c) <sup>A</sup> change in variability across <sup>a</sup> plot — predictions made in areas of larger variability will not be as good. May try weight least-square method or transforming the response.

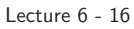

#### Are these points influential?

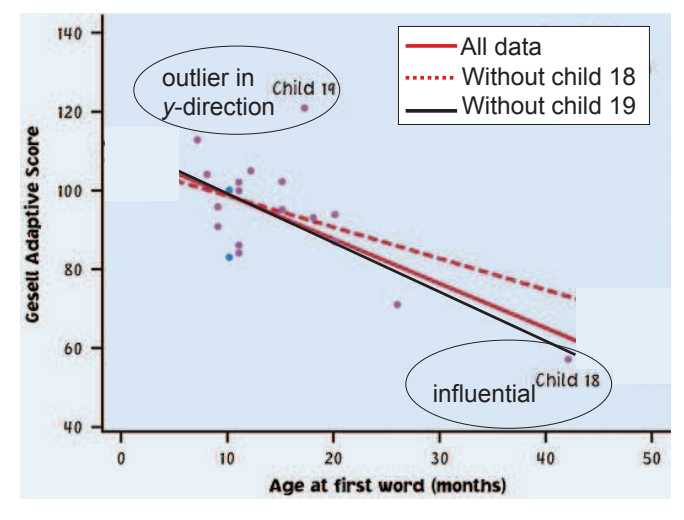

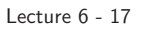

Lecture <sup>6</sup> - <sup>18</sup>

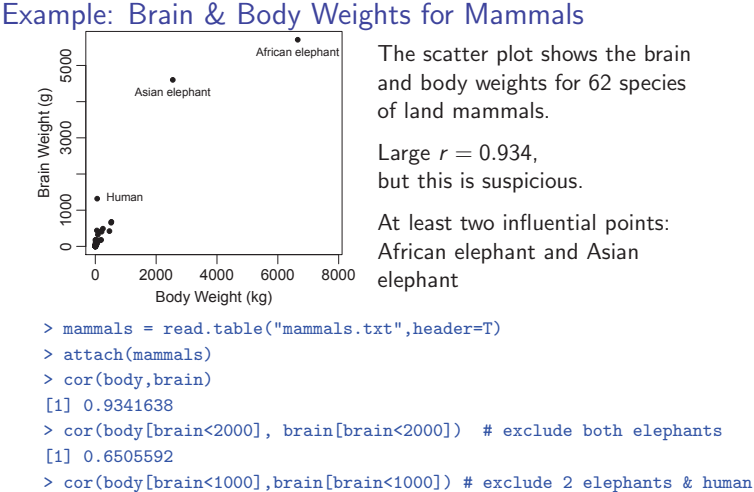

[1] 0.8884084

Lecture <sup>6</sup> - <sup>19</sup>

The equation for the LS regression in the previous slide is

```
> myline1
         (Intercept) body[brain < 1000]<br>36.572 1.228
               36.572
i.e.,
```
predicted brain weight =  $36.6g + 1.23 \times$  (body weight in kg).

Hence the predicted brain weights are at least 36.6 <sup>g</sup> for all mammals. However, <sup>35</sup> out of <sup>62</sup> mammals in the data set have brain weights far below 36.6g:

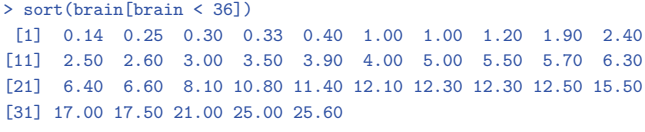

<sup>A</sup> prediction error of <sup>10</sup> gram is small for cows, but huge for mouses with brain weight  $< 1$  gram.

For this data set, the absolute size of errors is not important. error

```
We care more about the relative size of error:
                                                  brain weight
.
                            Lecture 6 - 21
```
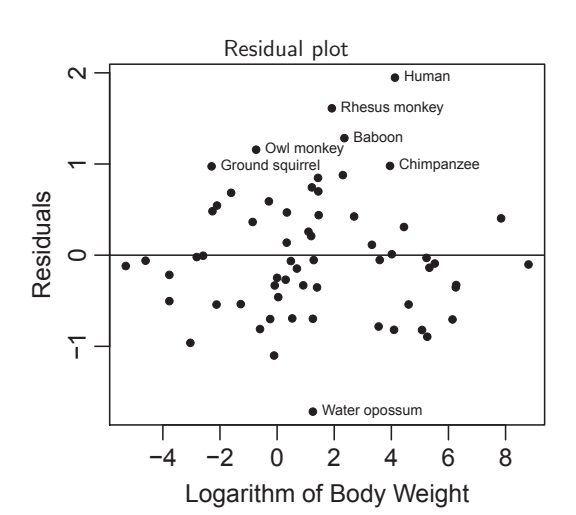

#### How to Exclude Points In R?

How to exclude the <sup>2</sup> elephants and human in regression?

- $>$  myline1 =  $lm(brain[brain<1000]$   $\sim$  body[brain<1000])
- <sup>&</sup>gt; <sup>p</sup>lot(body[brain<1000],brain[brain<1000],pch=20,
- xlab="Body Weight (kg)", ylab="Brain Weight (g)")<br>> abline(myline1) # add the regression # add the regression line

<sup>&</sup>gt; # Residual <sup>p</sup>lot

- <sup>&</sup>gt; <sup>p</sup>lot(body[brain<1000],myline1\$res,pch=20,
- xlab="Body Weight (kg)", ylab="Residuals (g)")<br>> abline(h=0)  $\qquad$  # add a zero line

# add a zero line

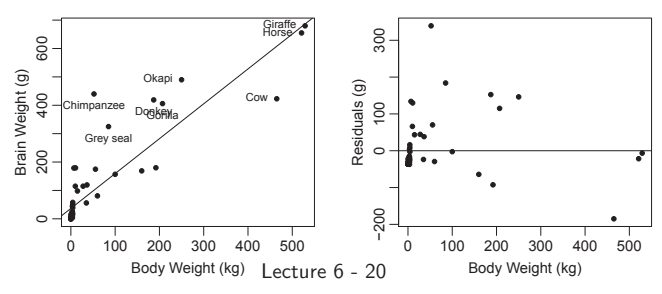

## Transforming the Variables

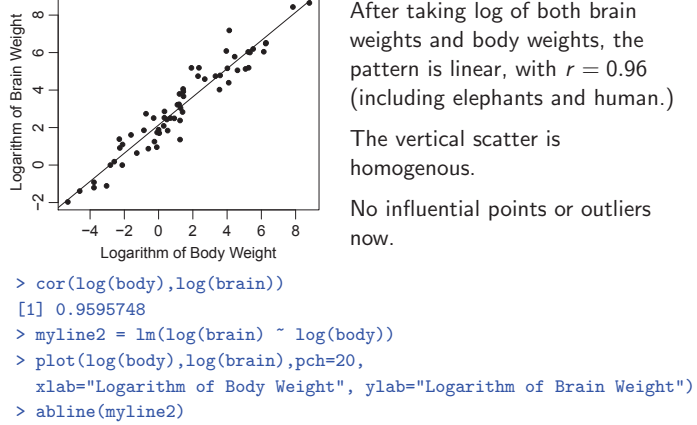

After taking log of both brain weights and body weights, the pattern is linear, with  $r = 0.96$ (including elephants and human.)

The vertical scatter is homogenous.

No influential points or outliers now.

Sometimes transforming the variables can solve the problems of outliers or non-homogeneous scattering. Lecture <sup>6</sup> - <sup>22</sup>

#### Interpretation of the Log transformed Model

The LS regression equation in log scale is

<sup>&</sup>gt; myline2 Call:  $lm(formula = log(brain) \sim log(body))$ 

Coefficients:  $(Intercept)$  log(body)<br>2.1348 0.7517 2.1348 i.e.,

predicted log brain weight =  $2.135 + 0.75 \times$  (log body weight),

#### or

log brain weight =  $2.135 + 0.75 \times$  (log body weight) + residual.

or

brain weight = 
$$
e^{2.135} \times
$$
 (body weight)<sup>0.75</sup> ×  $e^{residual}$   
= 8.455 × (body weight)<sup>0.75</sup> ×  $e^{residual}$ 

Observe that the error term is multiplicative, not additive. Lecture <sup>6</sup> - <sup>24</sup>